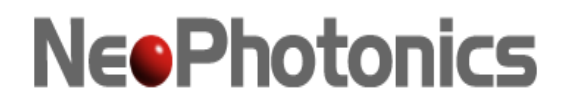

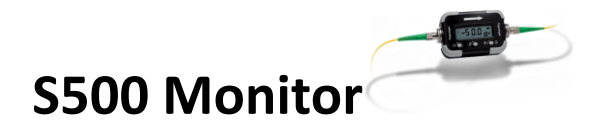

## API Interface DLL Programmer Guide

# **Content**

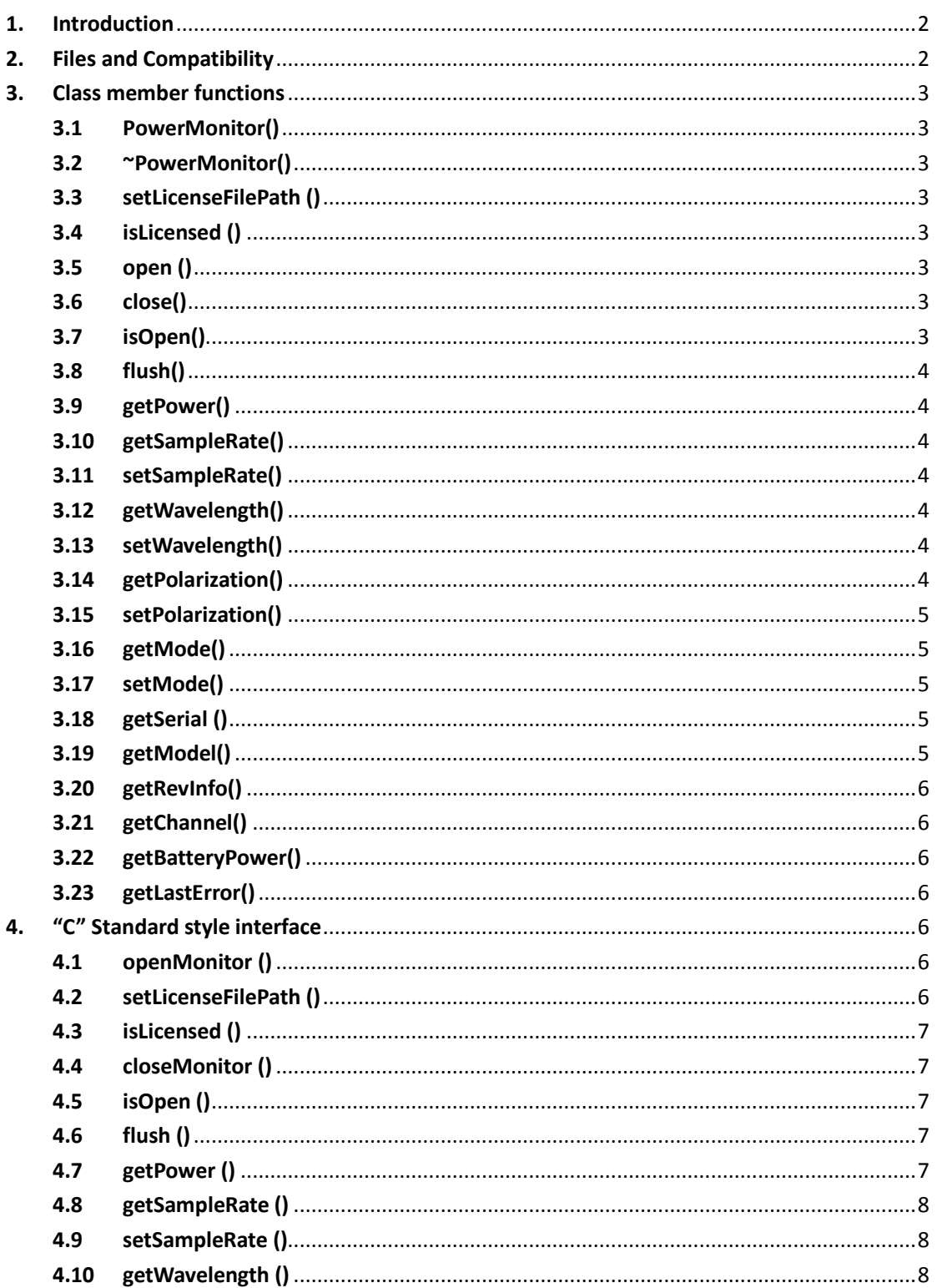

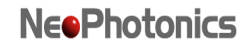

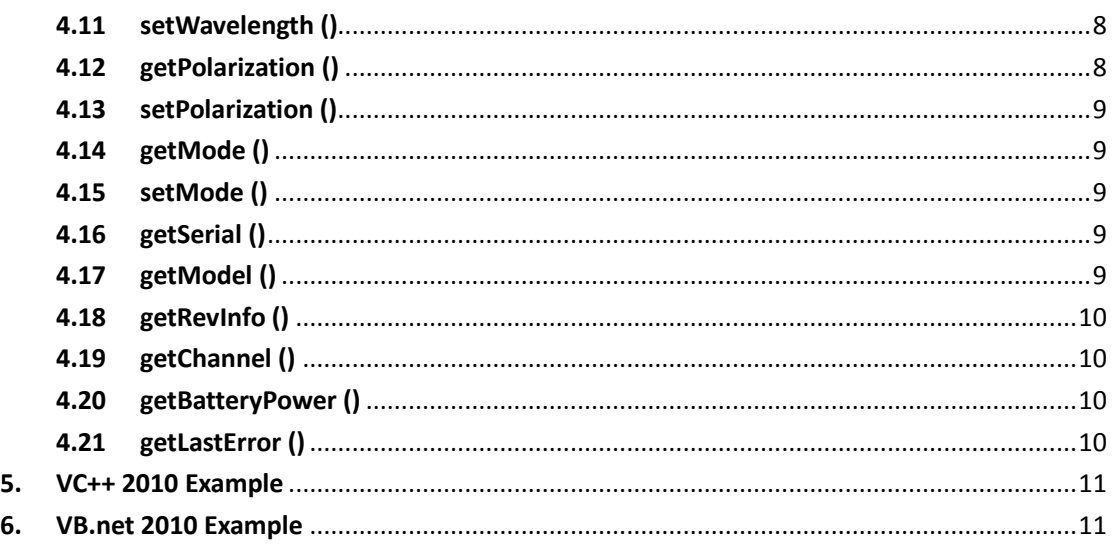

### **Relevant devices**

This application note applies Neophotonics S500 Monitor device.

### <span id="page-1-0"></span>**1. Introduction**

The API Interface Dynamic Link Library (DLL) provides the following functionality: connect and disconnect device serial port, read device factory information including serial number and model number, read current measured power, read or set current device's status including wavelength, sample rate and etc.

The DLL is under license control, on the other hand, the DLL can only access some fixed S500 Monitor devices whose serial number is specified by license.

The procedures and guidelines presented in this document illustrate how to link the DLL to a client executable.

An example application (including program source code) developed by VC++2010 is provided along with the DLL as a means of testing or using the DLL as a base application.

### <span id="page-1-1"></span>**2. Files and Compatibility**

The DLL is developed by Microsoft Visual studio C++ 2010, meaning it use Visual Studio 2010 library (msvcr100.dll, msvcp100.dll). The DLL export two sets of interface: one is the a C++ class named "PowerMonitor", the other is standard "C" standard style functions. To use the "C++ class" interface of the DLL for development, client application also must use Visual Studio 2010 development environment or later version. But for the "C" style interface, it can be loaded by any Win32 programming environment. The two sets of interface are separated respectively in a same DLL file.

The whole Lib contains 4 files : S500API\_NEO.h, S500API\_NEO.lib, S500API\_NEO.vb, and S500API\_NEO.dll. For more information about linking to the interface DLL for development, Please refer to section 5 or 6 on Page 11

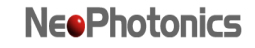

### <span id="page-2-0"></span>**3. Class member functions**

Following lists all the member functions of class "PowerMonitor" describing detailed functionality and usage.

#### <span id="page-2-1"></span>**3.1 PowerMonitor()**

**Description:** Constructor of class PowerMonitor, it will open the specified serial port. And will reopen if current port has been open status

Parameters: 1. char \* port - Specified the ANSI string of target serial port to establish a connection. This port string will be stored in current object for subsequent open operation. e.g., "COM1".

**Return Value:** None.

#### <span id="page-2-2"></span>**3.2 ~PowerMonitor()**

**Description:** Destructor of class "PowerMonitor", close the connection to serial port

**Parameters:** None

**Return Value:** None

#### <span id="page-2-3"></span>**3.3 setLicenseFilePath ()**

- **Description:** the member function set the directory in which license file located. This member function should be called right after calling constructor ()
- Parameters: 1. char\* pPath an ANSI char string pointer that represents directory in which license files located.
- **Return Value:** = true (license directory has been set successfully)

= false (error occurred).

#### <span id="page-2-4"></span>**3.4 isLicensed ()**

**Description:** the member function detect whether the current device is licensed or not.

#### **Parameters:** None

**Return Value:** =true (means licensed)

=false (means not licensed)

#### <span id="page-2-5"></span>**3.5 open ()**

**Description:** the member function used current serial port specified in parameter of constructor to open port. And will reopen if current serial port has been open status. It's not necessary to call this member because this member has been already called in constructor.

**Parameters:** None

**Return Value:** = true (connected)

= false (not connected)

#### <span id="page-2-6"></span>**3.6 close()**

- **Description:** the member function closes the serial port. It's not necessary to call this member because this member would be called in destructor.
- **Parameters:** None

**Return Value:** = true (serial port has been closed successfully)

= false (error occurred)

#### <span id="page-2-7"></span>**3.7 isOpen()**

**Description:** the member function detect whether the current serial port is open or not. **Parameters:** None

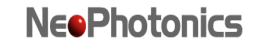

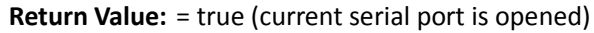

= false (current serial port is close)

#### <span id="page-3-0"></span>**3.8 flush()**

**Description:** the member function flushes the buffer of current serial port.

**Parameters:** None

- **Return Value:** = true (the buffer of current serial port has been flushed)
	- = false (error occurred)

#### <span id="page-3-1"></span>**3.9 getPower()**

**Description:** the member function gets current reading for the device.

**Parameters:** None

**Return Value:** double

- **1.** return a double type number with the power reading for current measurement setting (dB or dBm)
- **2.** return 100, means error occurred or not licensed
- **3.** return 101, means having no power (below the lowest limited power range)

#### <span id="page-3-2"></span>**3.10 getSampleRate()**

**Description:** the member function gets sample rate of the device.

- **Parameters:** None
- **Return Value:** char
	- 'f' means fast mode
	- 's' means slow mode

'e' means error occurred or not licensed

#### <span id="page-3-3"></span>**3.11 setSampleRate()**

**Description:** the member function sets the sample rate of the device.

**Parameters: 1.** char – 'f' is for fast mode; 's' is for slow mode

**Return Value:** = true (command was sent successfully)

= false (error occurred or not licensed)

#### <span id="page-3-4"></span>**3.12 getWavelength()**

**Description:** the member function gets current wavelength setting for the device.

**Parameters:** None

#### **Return Value:** int

Not 0, return an integer number in nanometer describing wavelength. 0, means error occurred or not licensed.

#### <span id="page-3-5"></span>**3.13 setWavelength()**

- **Description:** the member function sets the wavelength for the device.
- **Parameters: 1.** int wavelength setting as integer, in nanometer
- **Return Value:** = true (command was sent successfully)

= false (error occurred or not licensed)

#### <span id="page-3-6"></span>**3.14 getPolarization()**

**Description:** the member function gets the current polarization mode for the device. It is only available for the device with Polarization Mode function, otherwise return "error".

#### **Parameters:** None

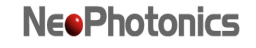

<span id="page-4-2"></span><span id="page-4-1"></span><span id="page-4-0"></span>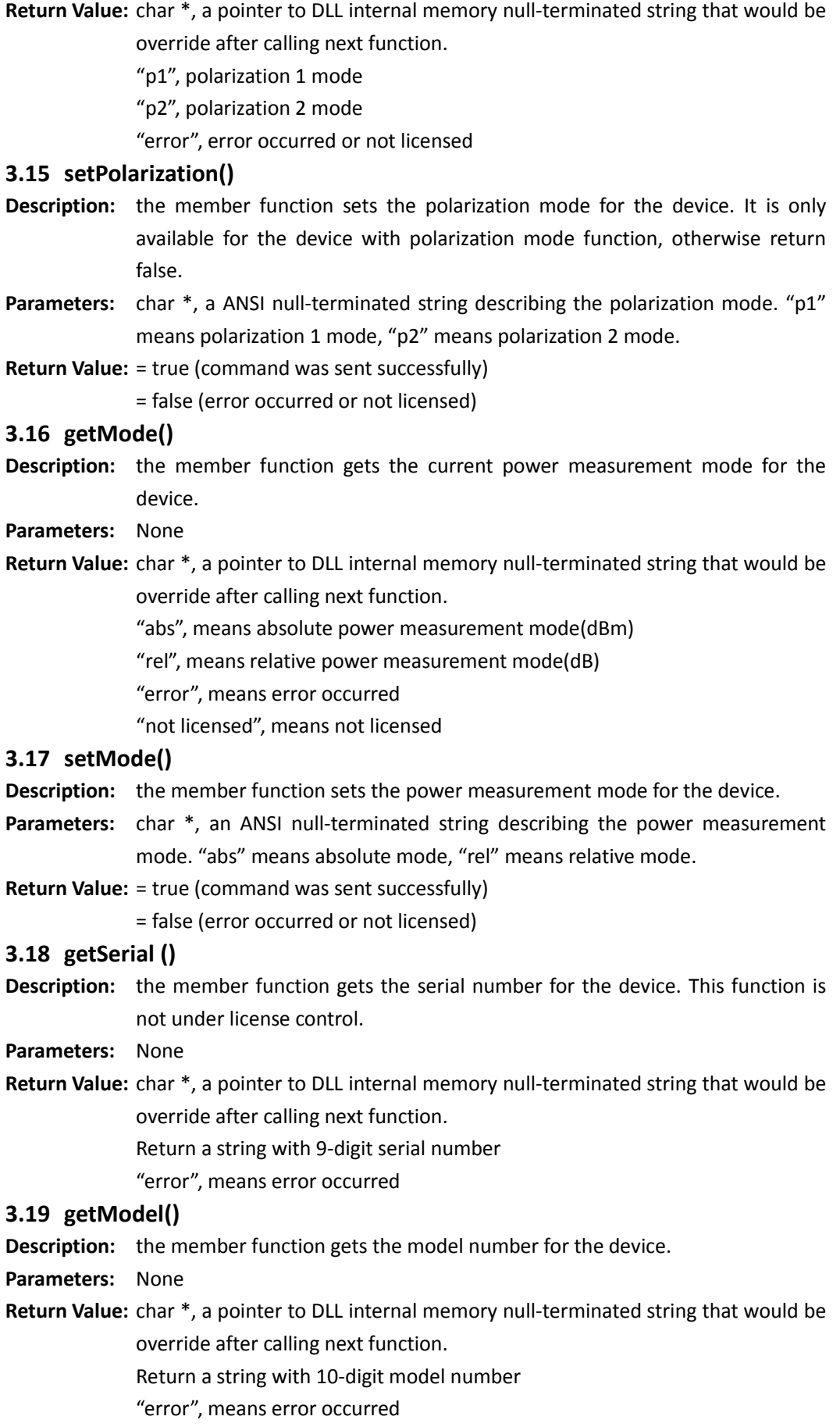

<span id="page-4-4"></span><span id="page-4-3"></span>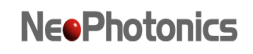

"not licensed", means not licensed

#### <span id="page-5-0"></span>**3.20 getRevInfo()**

**Description:** the member function gets the versions of hardware and firmware for the device.

**Parameters:** None

**Return Value:** char \*, a pointer to DLL internal memory null-terminated string that would be override after calling next function.

Return a string with hardware and firmware version

"error", means error occurred

"not licensed", means not licensed

#### <span id="page-5-1"></span>**3.21 getChannel()**

- **Description:** the member function gets the current channel number for array devices, return 1 if the current device is a single S500 device and is licensed.
- **Parameters:** None

#### **Return Value:** int

Return a the channel num for array devices

- 1, if the device is a single S500 device and is licensed
- 0, means error occurred or not licensed

#### <span id="page-5-2"></span>**3.22 getBatteryPower()**

**Description:** the member function gets the battery power for the device.

- **Parameters:** None
- **Return Value:** int

Return the battery power, in unit mV, as an integer

0, means error occurred or not licensed

#### <span id="page-5-3"></span>**3.23 getLastError()**

- **Description:** the member function returns a string which contains a date/timestamp and a description of error.
- **Parameters:** None

**Return Value:** char \*, a pointer to DLL internal memory null-terminated string that would be override after calling next function.

### <span id="page-5-4"></span>**4. "C" Standard style interface**

Following lists all the "C" standard style functions.

#### <span id="page-5-5"></span>**4.1 openMonitor ()**

- **Description:** Open the serial port. This function must be called before calling any other functions.
- **C++ Porotype:** *extern "C" \_\_declspec(dllimport) int \_\_stdcall openMonitor(char\* port);*
- **Parameters: 1.** char\* port an ANSI char string pointer that represents the serial port. Example: "COM8".
- **Return Value:** 1, means serial port opened successfully
	- 0, means error occurred.

#### <span id="page-5-6"></span>**4.2 setLicenseFilePath ()**

**Description:** Set the directory in which license file located. This function should be called right after calling openMonitor()

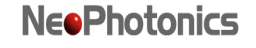

- **C++ Porotype:***extern "C" \_\_declspec(dllimport) int \_\_stdcall setLicenseFilePath (char\* port, char \* pPath);*
- **Parameters:** 1. char\* port an ANSI char string pointer that represents the serial port. Example: "COM8".

2. char\* pPath - an ANSI char string pointer that represents directory in which license files located.

**Return Value:** 1, means set directory successfully

0, means error occurred.

#### <span id="page-6-0"></span>**4.3 isLicensed ()**

**Description:** Detect whether the current device is licensed or not.

**C++ Porotype:** *extern "C" \_\_declspec(dllimport) int \_\_stdcall isLicensed (char\* port);*

Parameters: 1. char\* port - an ANSI char string pointer that represents the serial port. Example: "COM8".

**Return Value:** 1, means license.

0, means not opened.

#### <span id="page-6-1"></span>**4.4 closeMonitor ()**

**Description:** Close the serial port. This function must be called for releasing allocated resource before exiting your program.

**C++ Porotype:** *extern "C" \_\_declspec(dllimport) int \_\_stdcall closeMonitor (char\* port);*

**Parameters: 1.** char\* port - an ANSI char string pointer that represents the serial port. Example: "COM8".

**Return Value:** 1, means serial port closed successfully

0, means error occurred.

### <span id="page-6-2"></span>**4.5 isOpen ()**

**Description:** Detect whether the serial port is opened or not.

- **C++ Porotype:** *extern "C" \_\_declspec(dllimport) int \_\_stdcall isOpen(char\* port);*
- **Parameters:** 1. char\* port an ANSI char string pointer that represents the serial port. Example: "COM8".

**Return Value:** 1, means opened.

0, means not opened.

- <span id="page-6-3"></span>**4.6 flush ()**
- **Description:** Flush the buffer of the serial port, it is not necessary to call for most applications, since the buffer is flushed automatically

**C++ Porotype:** *extern "C" \_\_declspec(dllimport) int \_\_stdcall flush (char\* port);*

- **Parameters:** 1. char\* port an ANSI char string pointer that represents the serial port. Example: "COM8".
- **Return Value:** 1, means the buffer has been flushed.
	- 0, means error occurred.

#### <span id="page-6-4"></span>**4.7 getPower ()**

**Description:** Get the power for the device

**C++ Porotype:** *extern "C" \_\_declspec(dllimport) int \_\_stdcall getPower (char\* port);*

- **Parameters:** 1. char\* port an ANSI char string pointer that represents the serial port. Example: "COM8".
- **Return Value:** double

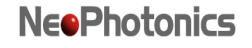

- 1. return a double type number with the power reading for current measurement setting (dB or dBm)
- 2. return 100, means error occurred or not licensed
- 3. return 101, means having no power (below the lowest limited power

#### <span id="page-7-0"></span>**4.8 getSampleRate ()**

**Description:** Get the sample rate for the device.

**C++ Porotype:** *extern "C" \_\_declspec(dllimport) char \_\_stdcall getSampleRate (char\* port);*

Parameters: 1. char\* port - an ANSI char string pointer that represents the serial port. Example: "COM8".

#### **Return Value:** char

'f' means fast mode

- 's' means slow mode
- 'e' means error occurred or not licensed

#### <span id="page-7-1"></span>**4.9 setSampleRate ()**

**Description:** Set the sample rate for the device.

- **C++ Porotype:** *extern "C" \_\_declspec(dllimport) int \_\_stdcall setSampleRate (char\* port, char chRate);*
- **Parameters:** 1. char\* port an ANSI char string pointer that represents the serial port. Example: "COM8".

2. char chRate - 'f' is for fast mode; 's' is for slow mode

**Return Value:** 1, means command has been sent successfully

0, means error occurred.

#### <span id="page-7-2"></span>**4.10 getWavelength ()**

**Description:** Get the wavelength for the device

**C++ Porotype:** *extern "C" \_\_declspec(dllimport) int \_\_stdcall getWavelength (char\* port);*

**Parameters:** 1. char\* port - an ANSI char string pointer that represents the serial port. Example: "COM8".

**Return Value:** Not 0, return an integer number in nanometer describing wavelength.

0, means error occurred.

#### <span id="page-7-3"></span>**4.11 setWavelength ()**

**Description:** Set the wavelength for the device

**C++ Porotype:** *extern "C" \_\_declspec(dllimport) int \_\_stdcall setWavelength (char\* port, int iWavelength);*

**Parameters:** 1. char\* port - an ANSI char string pointer that represents the serial port. Example: "COM8".

2. int iWavelength - wavelength setting as integer, in nanometer

**Return Value:** 1, means the command was successfully sent to the device.

0, means error occurred.

#### <span id="page-7-4"></span>**4.12 getPolarization ()**

**Description:** Get the current polarization mode for the device. It is only available for the device with Polarization Mode function, otherwise return 0.

**C++ Porotype:** *extern "C" \_\_declspec(dllimport) int \_\_stdcall getPolarization (char\* port);*

**Parameters:** 1. char\* port - an ANSI char string pointer that represents the serial port. Example: "COM8".

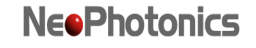

<span id="page-8-2"></span><span id="page-8-1"></span><span id="page-8-0"></span>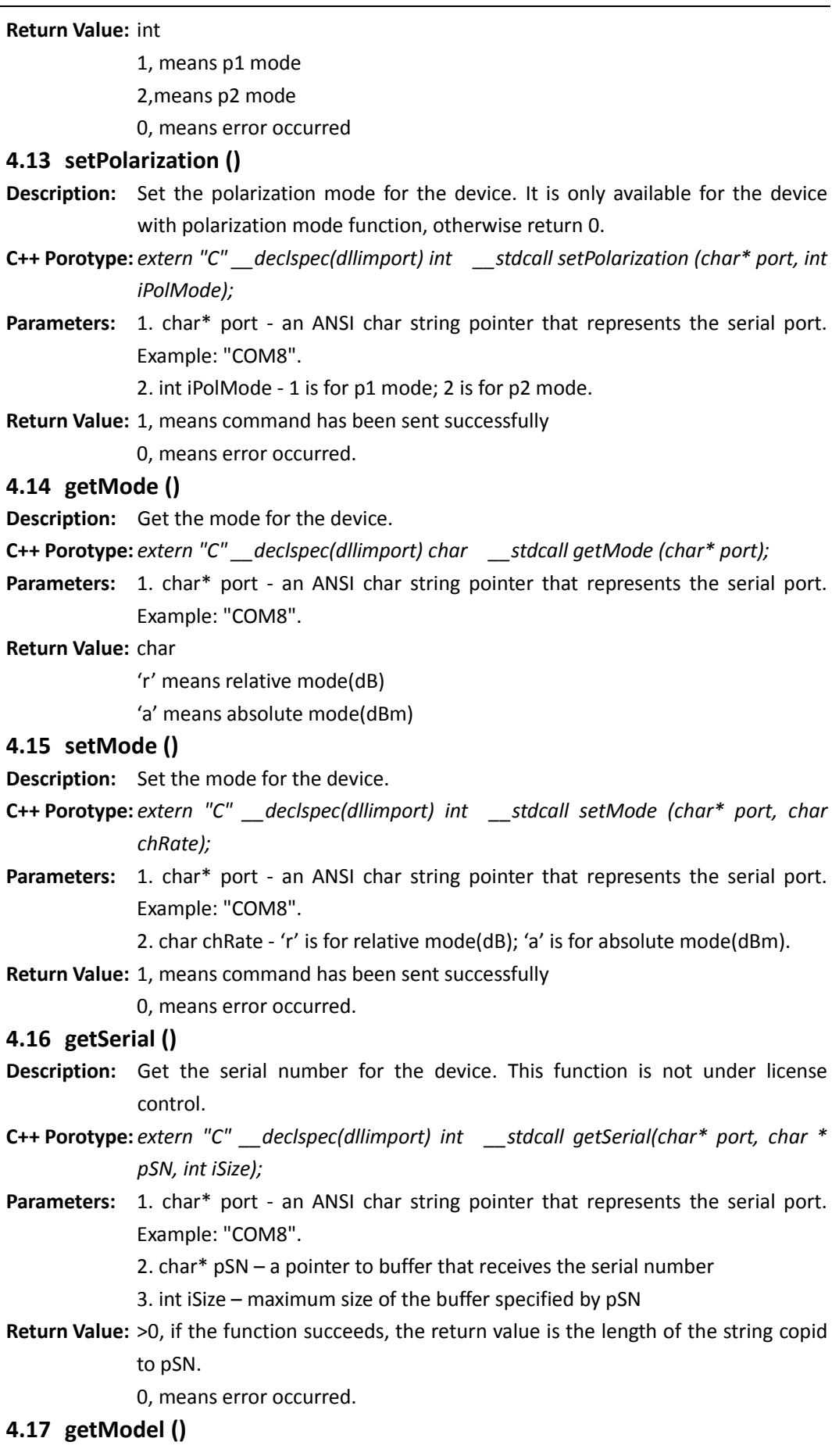

<span id="page-8-4"></span><span id="page-8-3"></span>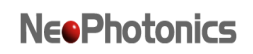

**Description:** Get the model number for the device.

- **C++ Porotype:** *extern "C" \_\_declspec(dllimport) int \_\_stdcall getModel (char\* port, char \* pModel, int iSize);*
- **Parameters:** 1. char\* port an ANSI char string pointer that represents the serial port. Example: "COM8".
	- 2. char\* pModel a pointer to buffer that receives the model number
	- 3. int iSize maximum size of the buffer specified by pModel
- **Return Value:** >0, if the function succeeds, the return value is the length of the string copied to pModel.

0, means error occurred.

#### <span id="page-9-0"></span>**4.18 getRevInfo ()**

**Description:** Get the version information of hardware and firmware for the device.

- **C++ Porotype:** *extern "C" \_\_declspec(dllimport) int \_\_stdcall getRevInfo (char\* port, char \* pRev, int iSize);*
- **Parameters:** 1. char\* port an ANSI char string pointer that represents the serial port. Example: "COM8".

2. char\* pRev– a pointer to buffer that receives the model number

- 3. int iSize maximum size of the buffer specified by pRev
- **Return Value:** >0, if the function succeeds, the return value is the length of the string copied to pRev.

0, means error occurred.

#### <span id="page-9-1"></span>**4.19 getChannel ()**

**Description:** gets the current channel number for array devices, return 1 if the current device is a single S500 device and is licensed.

**C++ Porotype:** *extern "C" \_\_declspec(dllimport) int \_\_stdcall getChannel (char\* port);*

**Parameters:** 1. char\* port - an ANSI char string pointer that represents the serial port. Example: "COM8".

#### **Return Value:** int

- 1. Return a the channel num for array devices
- 2. if the device is a single S500 device and is licensed
- 3. 0, means error occurred or not licensed

#### <span id="page-9-2"></span>**4.20 getBatteryPower ()**

**Description:** Get the battery power for the device.

**C++ Porotype:** *extern "C" \_\_declspec(dllimport) int \_\_stdcall getBatteryPower(char\* port);*

**Parameters:** 1. char\* port - an ANSI char string pointer that represents the serial port. Example: "COM8".

#### **Return Value:** int

Return the battery power, in unit mV, as an integer

0, means error occurred or not licensed

#### <span id="page-9-3"></span>**4.21 getLastError ()**

**Description:** Get information for the last error that occurred.

- **C++ Porotype:** *extern "C" \_\_declspec(dllimport) int \_\_stdcall getLastError (char\* port, char \* pError, int iSize);*
- **Parameters:** 1. char\* port an ANSI char string pointer that represents the serial port.

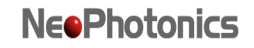

Example: "COM8".

- 2. char\* pError– a pointer to buffer that receives the model number
- 3. int iSize maximum size of the buffer specified by pError
- **Return Value:** >0, if the function succeeds, the return value is the length of the string copied to pError.
	- 0, means error occurred

### <span id="page-10-0"></span>**5. VC++ 2010 Example**

To use VC++ develop the client application, you can directly use the C++ interface exported by S500API\_NEO.DLL. Following steps is for the reference.

- 1. "#include" the header file ("NEOPHOTONICSAPI.h").
- 2. Add the lib file ("C++API\_Neo.lib") to the project.
- 3. Copy the DLL file ("C++API\_Neo.dll") to the client application location

Following steps showing the function sequences for calling:

- 1. Create a PowerMonitor object in heap memory or stack memory, e.g,. PowerMonitor \*pPM = new PowerMonitor("COM1");
- 2. Call member function setLicenseFilePath to specify the license file directory, in which the license files should be located.
- 3. Call other function to control the device.

### <span id="page-10-1"></span>**6. VB.net 2010 Example**

To use VB.net develop the client application. Following steps is for the reference.

- 1. Add the bas file(S500API\_Neo.bas) to the project
- 2. Copy the DLL file ("C++API\_Neo.dll") to the client application location.
- Following steps showing the function sequences for calling:
	- 1. Call function openMonitor to initiate the device
	- 2. Call function setLicenseFilePath to specify the license file directory, in which the license files should be located.
	- 3. Call other function to control the device
	- 4. Remember to call closeMonitor to close all devices that have been opened by function openMonitor before exit the program for the relative resources release.

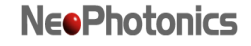